## **Commonwealth of Virginia Department of Social Services DIVISION OF CHILD SUPPORT ENFORCEMENT**

## **REQUEST FOR CASE CLOSURE**

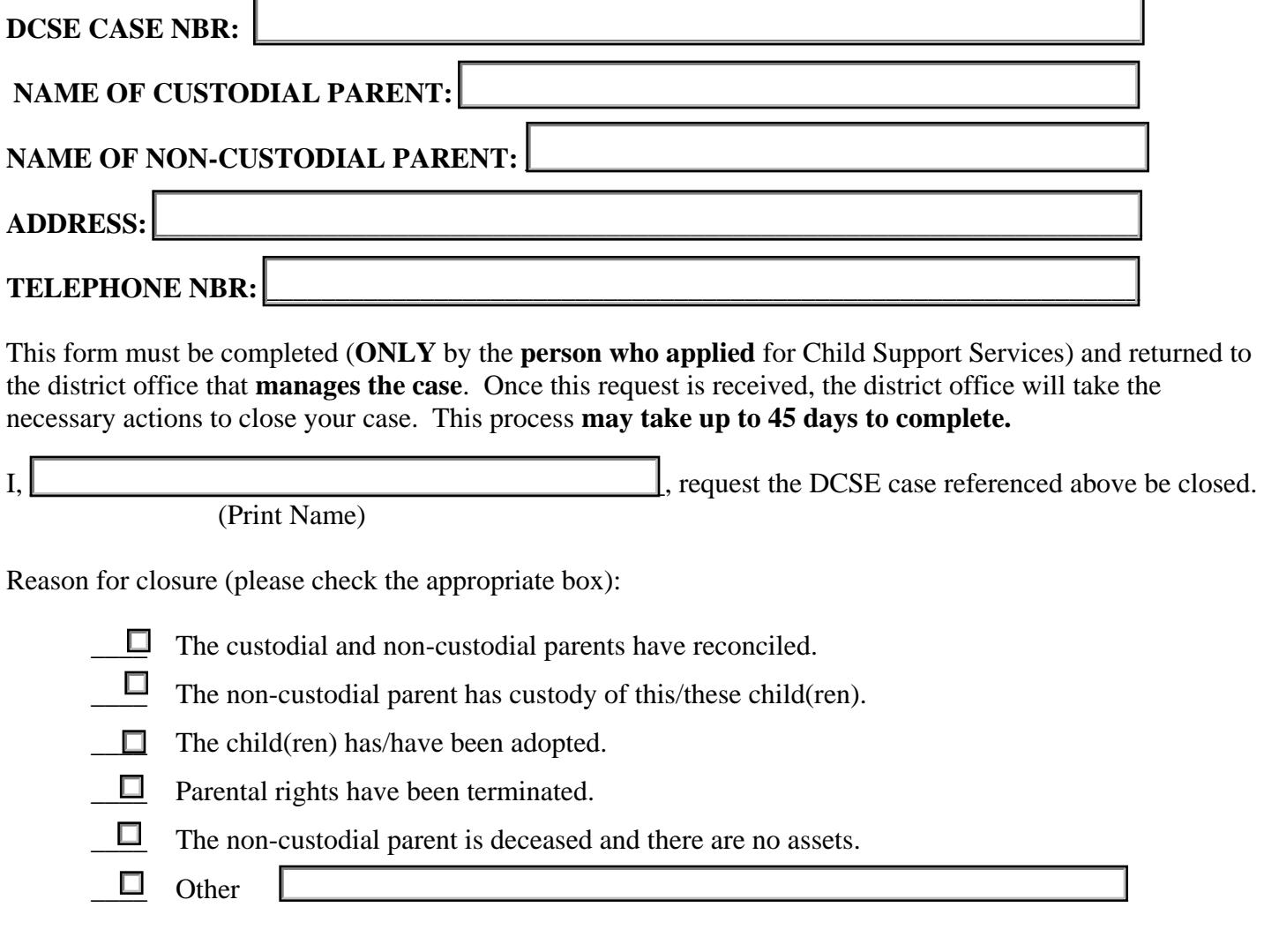

## **Closing your case with DCSE will not necessarily terminate your child support order or any arrears that have accrued under that order.**

You may request copies of the following documents from your case file. Please check all forms you wish to receive.

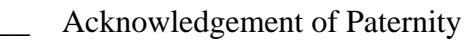

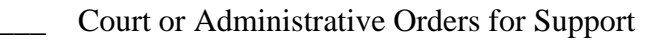

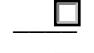

 $\Box$  Payment and past due support records including any debt owed to the state

\_\_\_\_\_\_\_\_\_\_\_\_\_\_\_\_\_\_\_\_\_\_\_\_\_\_\_\_\_\_\_\_\_\_\_\_\_\_\_\_\_ \_\_\_\_\_\_\_\_\_\_\_\_\_\_\_\_\_\_\_

 $\Box$  Income withholding or health insurance orders.

Signature Date